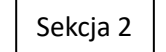

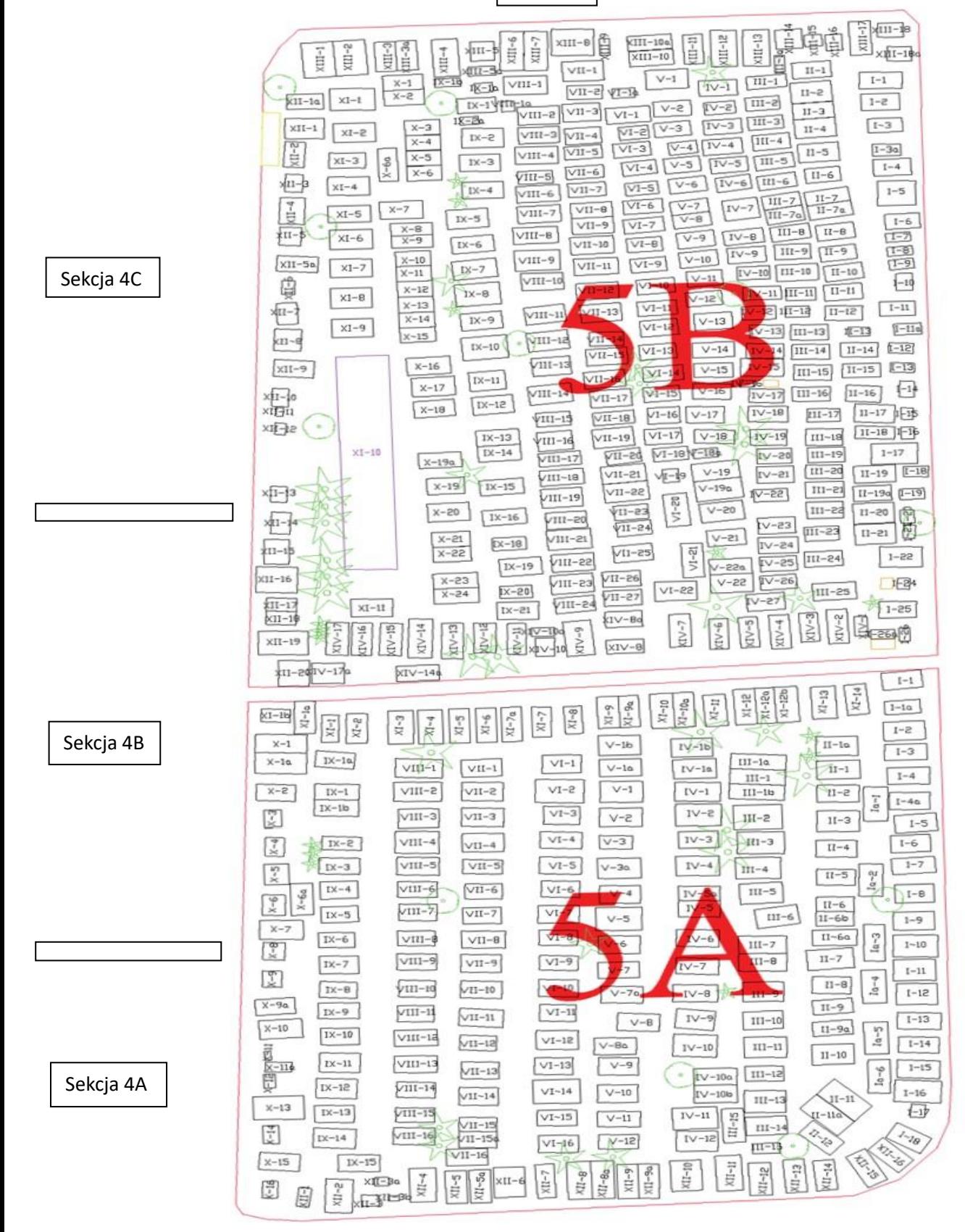

Sekcja 1

Sekcja 6